## LYNX Settings - Continuing Education

## These settings can be found in the "Continuing Education" area of LYNX's Configuration - Settings area.

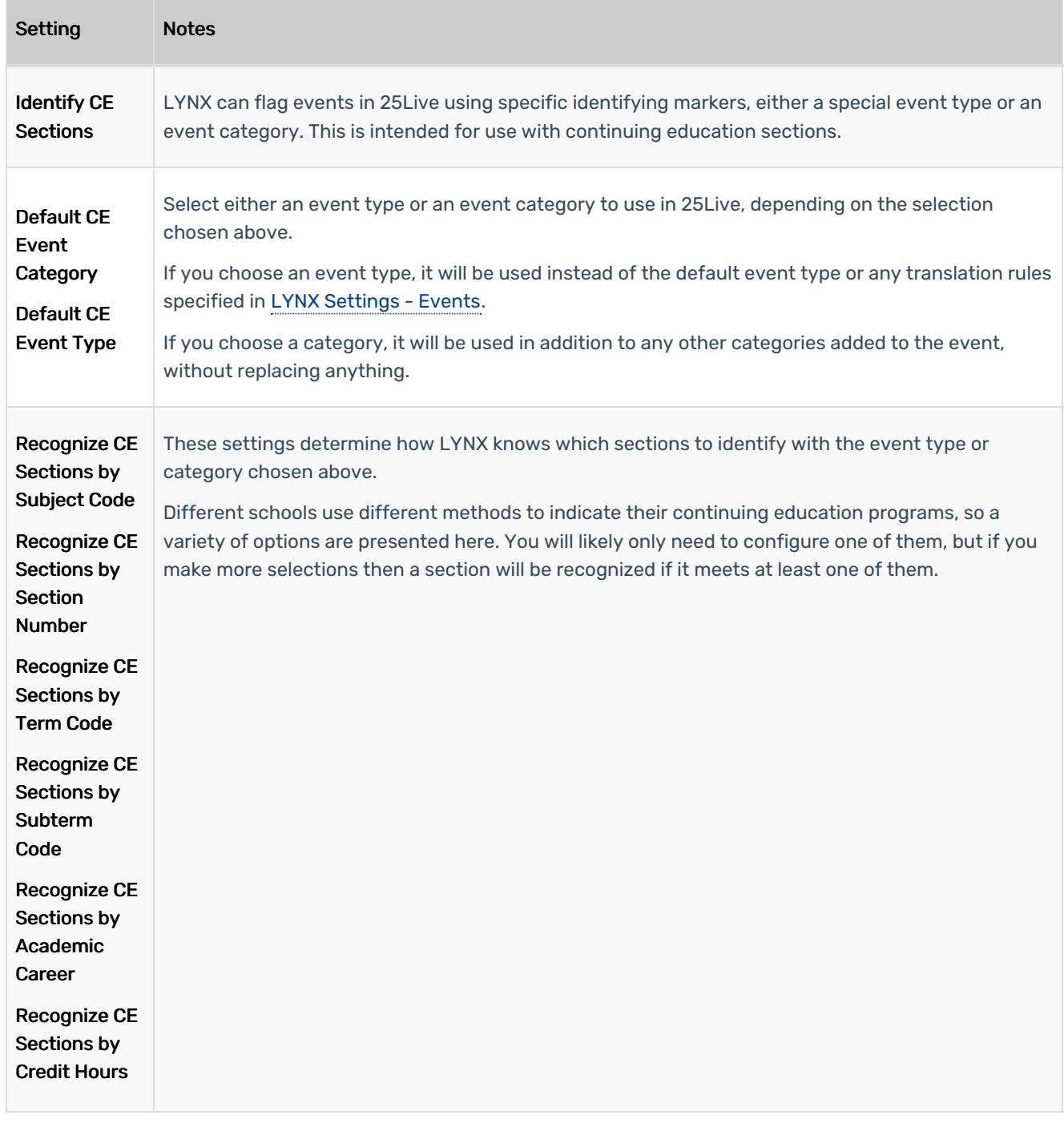